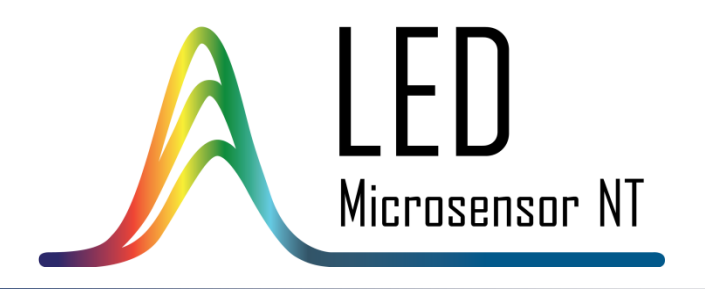

РУКОВОДСТВО ПО ЭКСПЛУАТАЦИИ СИНХРОННОГО ДЕТЕКТОРА SDM

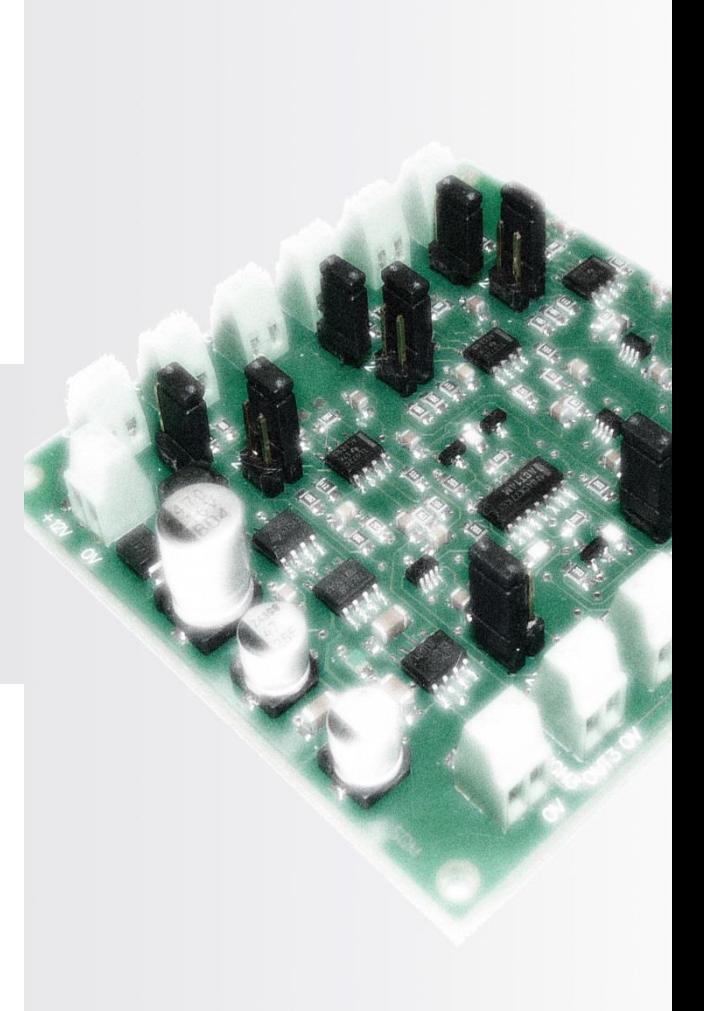

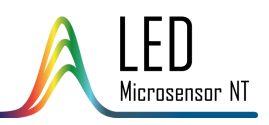

# СОДЕРЖАНИЕ

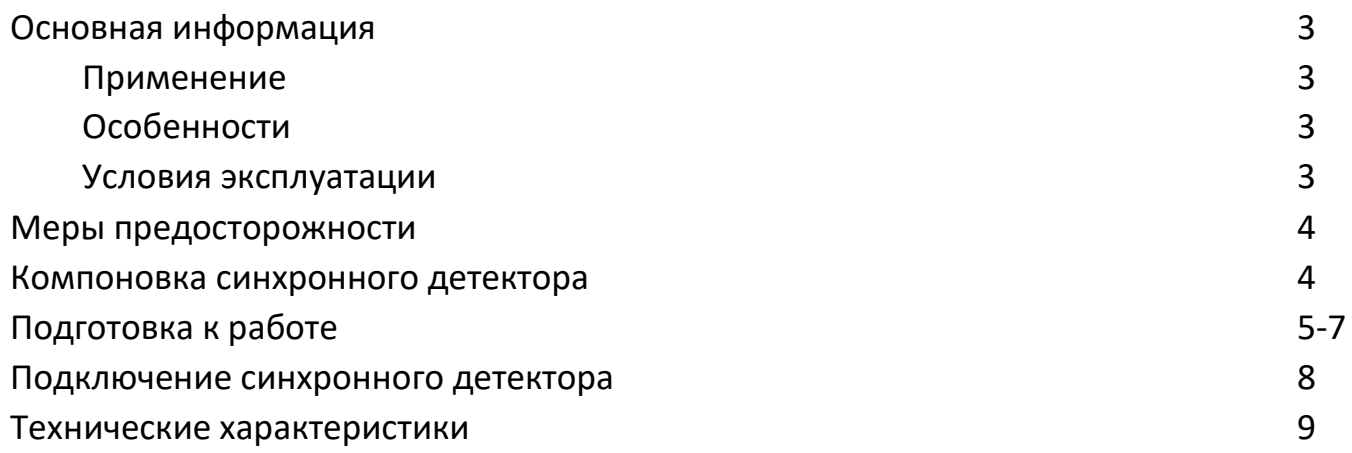

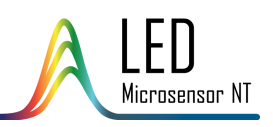

#### ОСНОВНАЯ ИНФОРМАЦИЯ

#### **Применение**

Синхронный детектор SDM преобразует напряжение с выхода предусилителя фотодиода в сигнал постоянного напряжения, пропорционального амплитуде входного напряжения.

Синхронный детектор SDM предназначен для работы, когда питание светодиода осуществляется в импульсном режиме.

#### **Особенности**

- **Один канал детектирования** (стандартная компоновка по умолчанию). По запросу количество независимых каналов может быть увеличено до трех, обеспечивая возможность подключения и запуска через синхронный детектор от одной (по умолчанию) до трех систем одновременно.
- Встроенный **блок питания** (5В) **для предусилителя**.
- Возможность **смены полярности входного сигнала** с помощью джампера. В случае, если фотодиод подключён к предусилителю с обратной полярностью, нужно просто переключить соответствующий джампер.

#### **Условия эксплуатации**

Эксплуатировать только в помещении. Степень защиты – IP00.

**Внимание!** По вопросам, связанным с устройством, обращайтесь к поставщику.

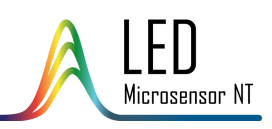

## КОМПОНОВКА СИНХРОННОГО ДЕТЕКТОРА

**Внимание!** Представлена компоновка SDM, включающая три канала детектирования. **По умолчанию SDM включает один канал детектирования**, один или два независимых канала могут быть добавлены по запросу заказчика.

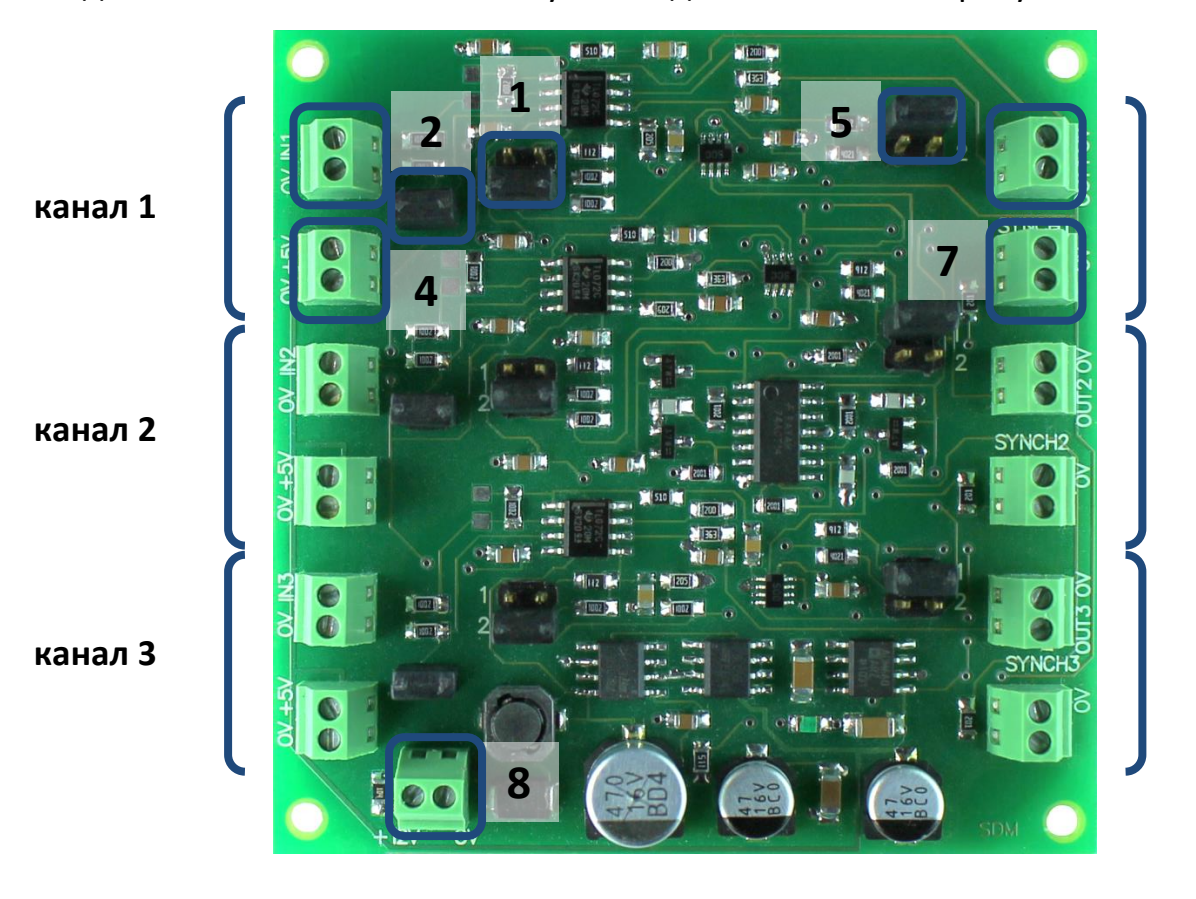

Канал 1:

- 1. Джампер выбора времени усреднения:
- ("1" 50мс, "2" 200мс, без джампера 350мс).
- 2. Джампер смены полярности входного сигнала.
- 3. Клеммник входного сигнала предусилителя.
- 4. Клеммник питания предусилителя (+5В DC).
- 5. Джампер настройки усиления выходного сигнала:

("1" – усиление 5x, "2" – усиление 10x, без джампера – усиление 1x).

- 6. Клеммник выходного сигнала.
- 7. Клеммник входа сигнала синхронизации с драйвера.

[ОПЦИОНАЛЬНО] Канал 2, 3. Независимые каналы с аналогичным набором клеммников и джамперов.

8. Клеммник входа питания (+12В DC).

4

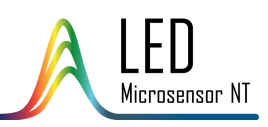

## ПОДГОТОВКА К РАБОТЕ

1. Тщательно соедините провода выхода предусилителя с клеммником входного сигнала предусилителя (3). При использовании фотодиода со встроенным предусилителем (модель LmsXXPD-XX-R(W)-PA), осуществите подключение следующим образом:

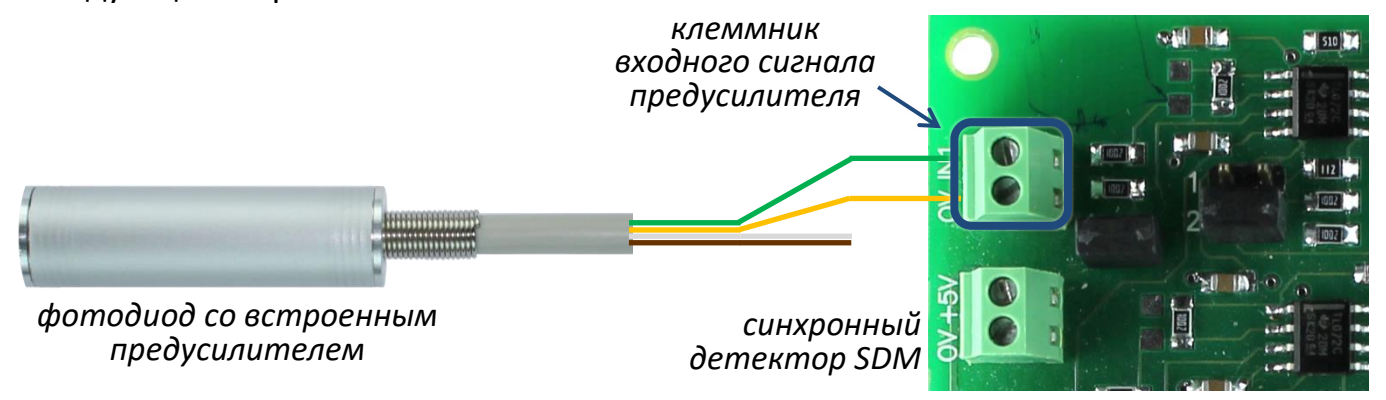

зеленый провод – к "+"; желтый провод – к "0".

**Внимание!** Некоторые устройства способны работать только с инвертированным сигналом. Для работы с такими устройствами для инверсии выходного сигнала предусилителя используйте джампер (2).

**Внимание!** Для минимизации помех/наводок настоятельно рекомендуем использовать по возможности наиболее короткие провода и экранировать их.

2. Соедините провода питания (+5В) предусилителя с клеммником питания предусилителя (4). При использовании фотодиода со встроенным предусилителем (модель LmsXXPD-XX-R(W)-PA), осуществите подключение следующим образом:

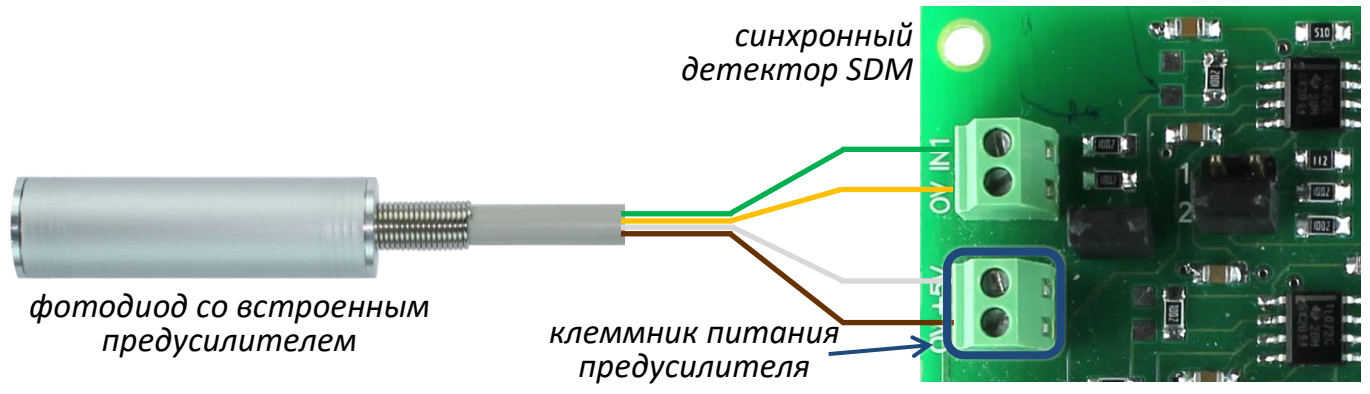

белый провод – к "+"; коричневый провод – к "0".

**Внимание!** Если вы используете отдельные фотодиод и предусилитель (плата PAb), убедитесь в правильности и надежности соединения и экранирования.

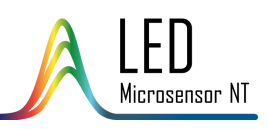

### ПОДГОТОВКА К РАБОТЕ

**Внимание!** Актуальная цветовая схема может отличаться от схемы, представленной выше. Перед подключением сверьтесь с техпаспортом к Вашему фотодиоду LmsXXPD-XX-R(W)-PA/ LmsXXPD-XX-CG-R-PA.

3. Соедините клеммник сигнального выхода с устройством обработки сигналов (мультиметр, осциллограф, ПК с АЦП и т. д.). *осциллограф*

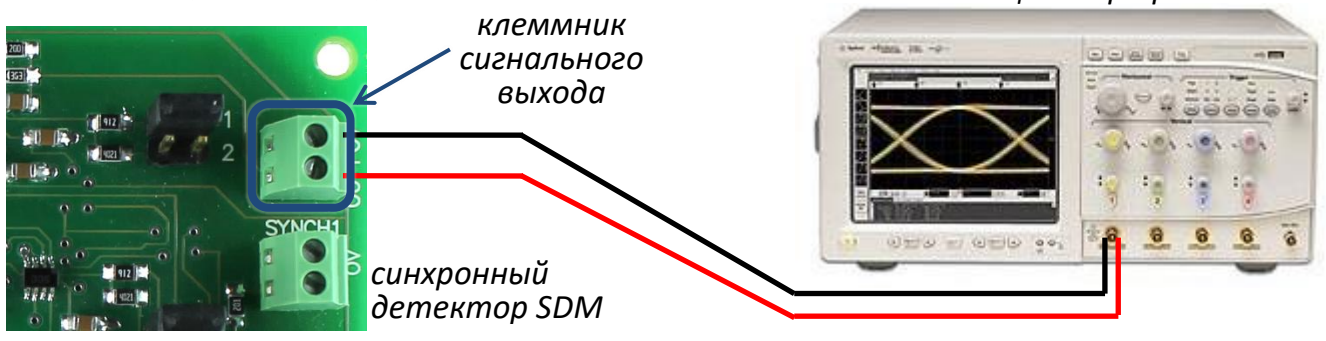

4. Соедините проводами клеммник выхода синхронизации драйвера и клеммник

входа синхронизации синхронного детектора (7).

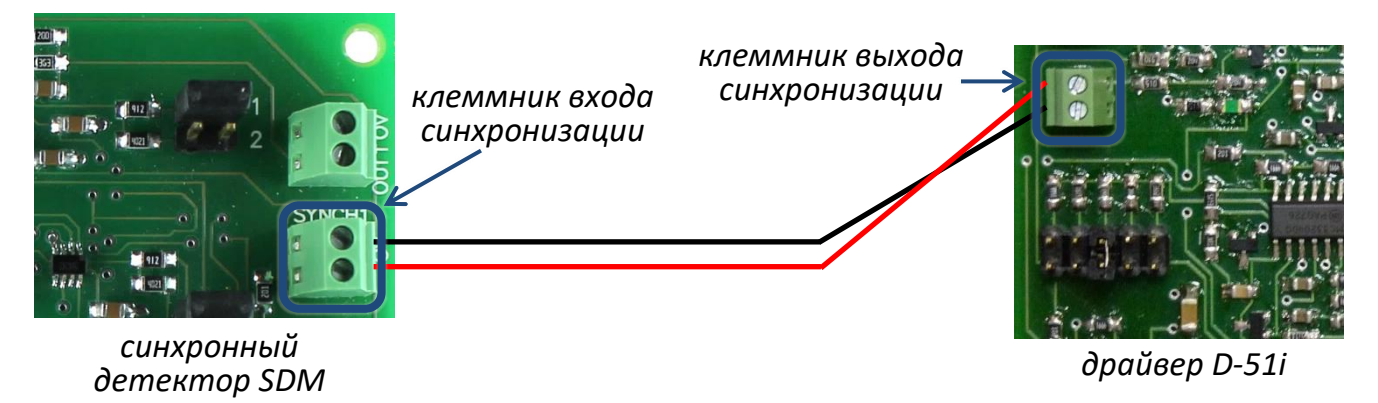

5. Выберите нужные значения времени усреднения и усиления сигнала, используя

джамперы (1) и (5) соответственно.

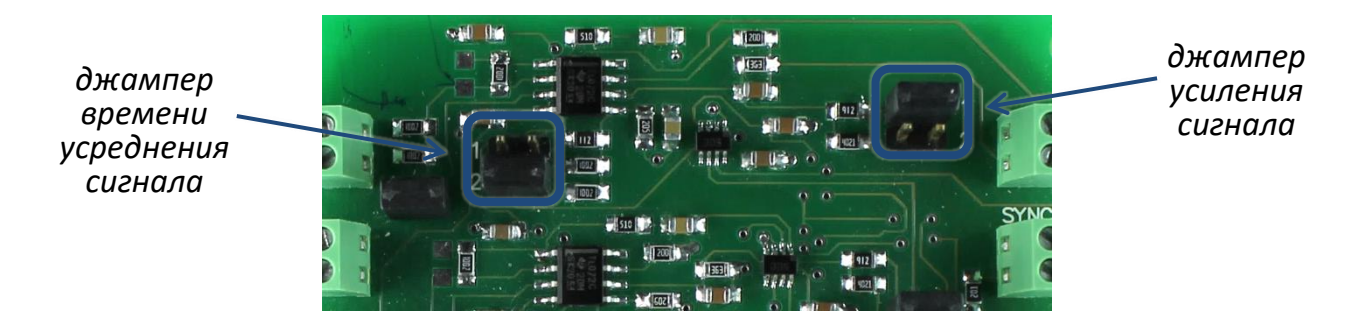

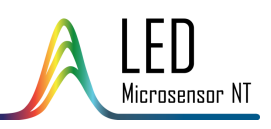

### ПОДГОТОВКА К РАБОТЕ

6. Произведите подключение остальных устройств (драйвера и т.д.), следуя указаниям соответствующих инструкций по эксплуатации. Перед включением устройств проверьте следующие соединения и режимы:

Драйвер:

- Соединение со светодиодом
- Синхронизация с синхронным детектором
- Выбор длительности импульса, частоты, тока
- Внешние соединения (если необходимо)

7. Включите синхронный детектор SDM, подключив адаптер питания (+12В DC) к клеммнику питания (8).

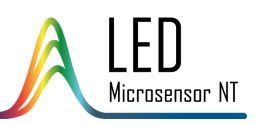

## ПОДКЛЮЧЕНИЯ СИНХРОННОГО ДЕТЕКТОРА

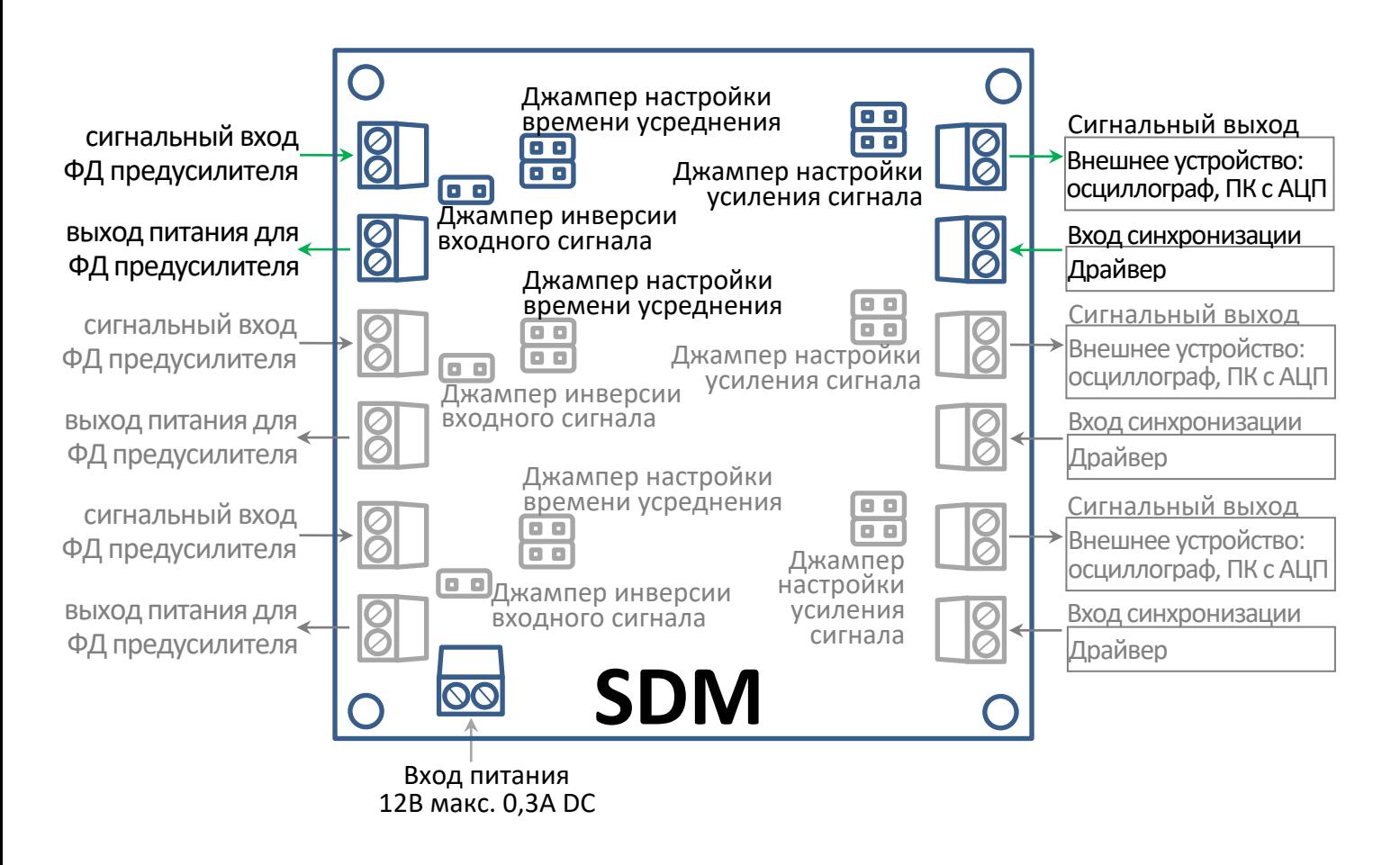

*По умолчанию синхронный детектор включает один канал детектирования, еще один или два независимых канала могут быть добавлены по запросу.*

8

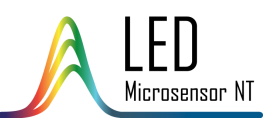

# ТЕХНИЧЕСКИЕ ХАРАКТЕРИСТИКИ

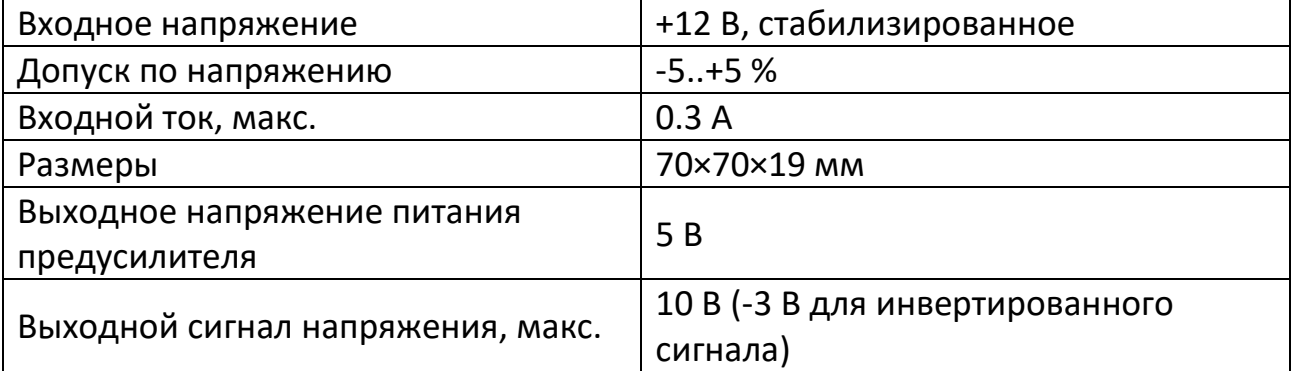

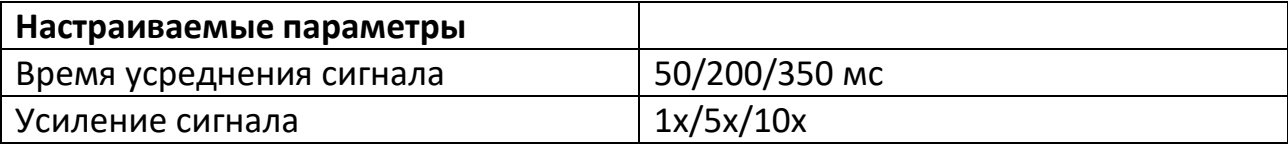

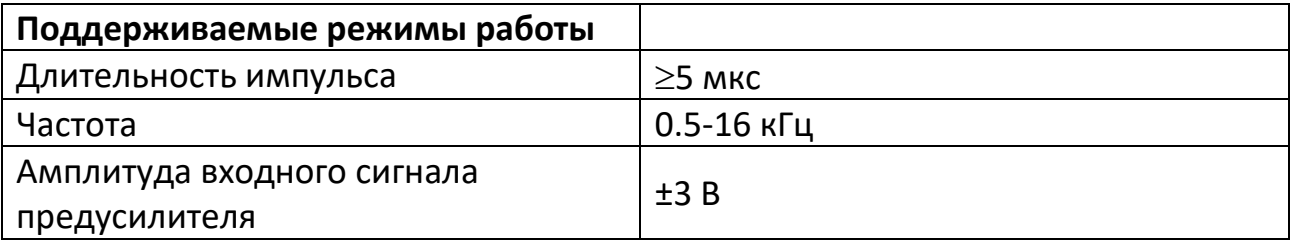